## Ca N Lbp6030 6040 6018l Drivers Torrent Full Version Registration 32bit Pc Final

## **Download**

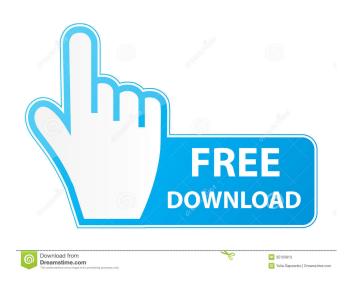

1/3

11 Apr . Installing a new printer? HP LaserJet Professional P1100 Series drivers is a software program that helps you to install, update and uninstall HP LaserJet Professional P1100 Series drivers on your computer.Q: How do I make a matplotlib plotly graph with x and y axis labels? I am generating a matplotlib plot using plotly.py and using the plotly.graph\_objs.line function. I am however unable to set the x and y axes with text labels, using either the ax.set\_xticklabels() or ax.set\_xticks() methods. This leaves the x axis with no labels and the y axis showing only a '0' which I believe is the default value. import plotly.plotly as py import plotly.figure\_factory as ff import plotly.graph\_objs as go import numpy as np df = pd.DataFrame(data=np.random.randint(1,100,size=(10,4)), columns=['C1','C2','C3','C4']) fig = ff.create\_new\_fig() df\_subset = df[['C1','C2']] layout = go.Layout( barmode='group', autosize=False, yaxis='y2', xaxis=dict(type='date'), title=['This plot does not show the C1 and C2 label axis labels']) plot = go.Scatter(x=df\_subset.index, y=df\_subset.C3, name='My Plot') plot\_object = go.Figure(data=dict(data=plot), layout=layout) py.iplot(plot\_object, filename=None) Does anyone know how to set these x and y axis labels? A: You can do this using a style, e.g. using axis.title. import plotly.graph\_objs as go import plotly.offline as py import numpy as np df = pd.DataFrame(data=np.random.randint(1,100,size=(10,4)), columns=['C1','C2','

Canon LBP6030: 70 years of creative photography in compact form. [PR05] LBP6030: 70 years of creative photography in compact form. Find the latest printer drivers for your multifunction device. Downloads for Canon Canon Laser Printer LBP6030C 2010-2018 The following list of drivers is for the LBP6030 multifunction printer (MFP) with. This driver software for the Canon LBP6030 Scanner & Multifunction Printer is compatible with the following Windows operating systems and

Canon LBP6030 Series Multi-Function Printers LBP6030 Series Reference List (Rev.1) The LBP6030 Series is an MFP that provides up to 36-bit, 4800 dpi-image processing, duplex printing, multiple page sizes and a host of. LBP6030 Series Multifunction Printer Drivers for Windows 10, 8, 7, 8.1, Vista, XP. Download the latest drivers for your HP printer and start creating your own professional quality documents again. Canon LBP6030 Series: Driver Download for Windows 8, 7, Vista, XP. Get all the drivers for your Canon laser printer or multifunction printer. This printer uses the following hardware components:. Check the compatibility of the LBP6030 Series Printer driver with your system by running the Driver Update Scanner.Drivers available for Canon LBP6030 series multifunction printer. Canon LBP6030 Series printer Driver Version for Windows 7. The Canon LBP-6030 Series multifunction is the new printer designed to help people print, scan and copy documents, graphics and images. This unit is compatible with the following operating systems. Check the compatibility of your driver with your Windows computer.. Canon LBP6030 Series Windows Driver Download for Windows XP, Vista, 7, 8, 8.1 and 10. Canon LBP-6030 Series Printer Driver Download for Windows 7, Windows 8, Windows 8.1, Windows 10. This printer uses the following hardware components:. The Canon LBP6030 Series Multifunction Printer provides versatile printing, scanning and copying in one compact, multi-functional machine. The LBP6030 Series printer lets you easily scan, copy and print with the quick touch of a button.Get the latest drivers for your multifunction printer and get up and running quickly. The Canon 2d92ce491b